# **Inhaltsverzeichnis**

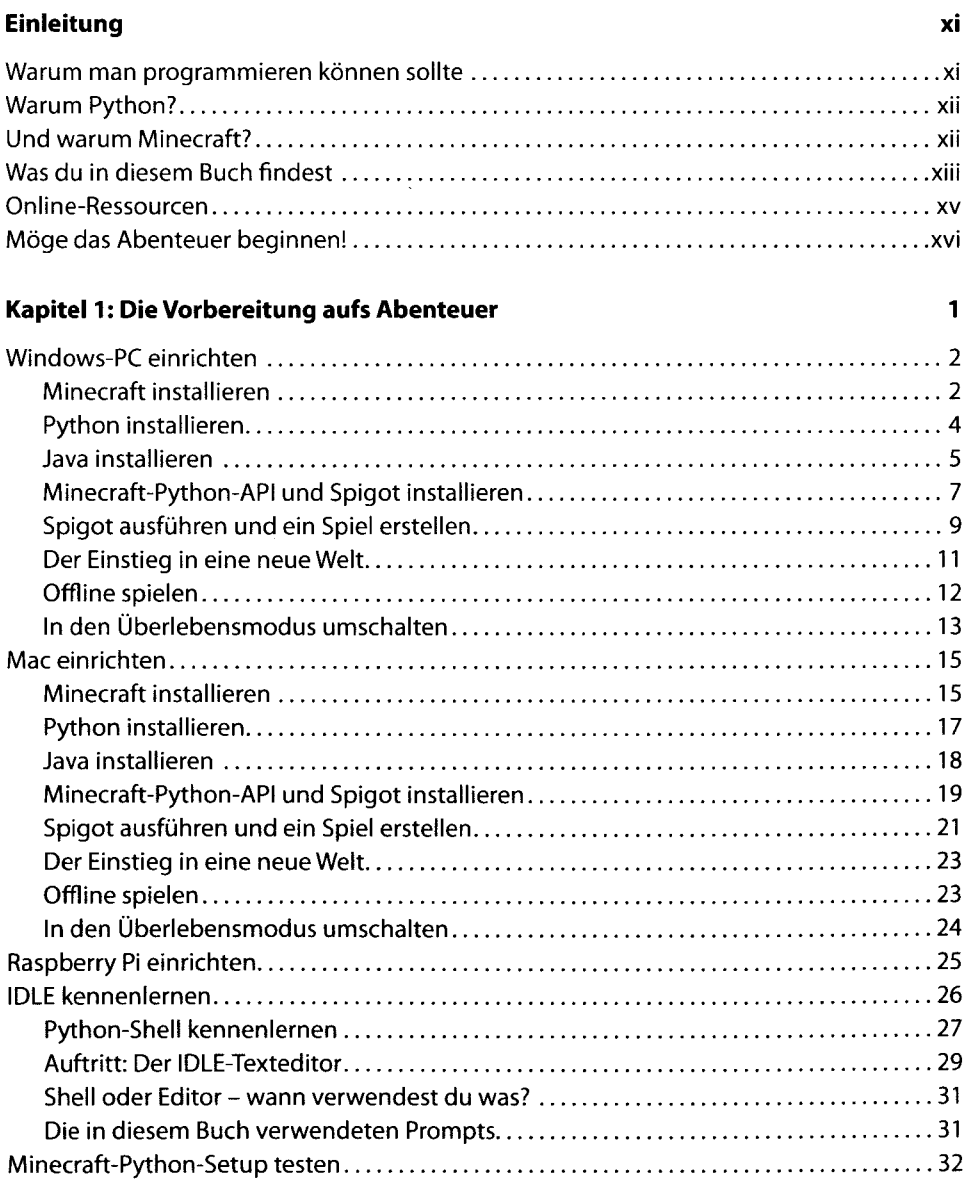

### **Kapitel 2: Teleportation mit Variablen 35**

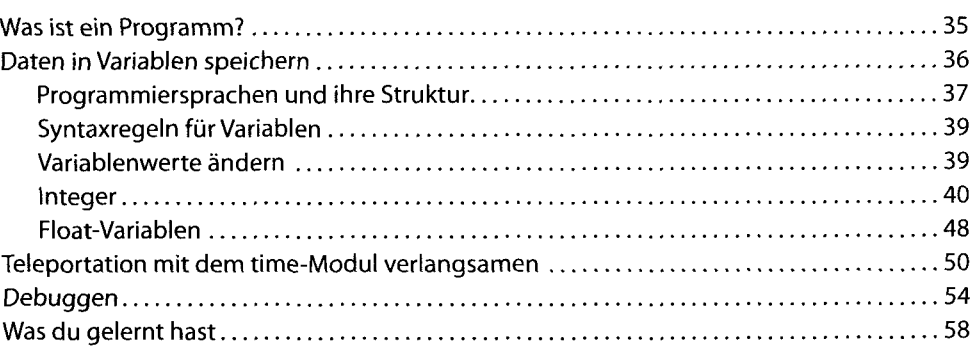

### **Kapitel 3: Schneller bauen und reisen - Mathe macht's möglich 59**

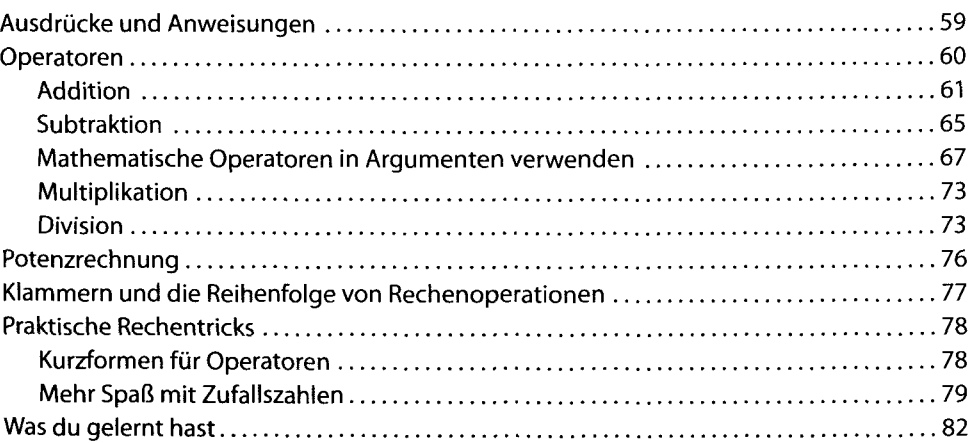

### **Kapitel 4: Chatten mit Strings 83**

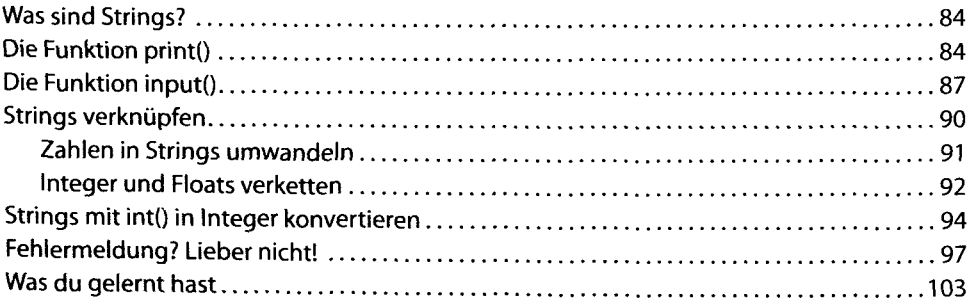

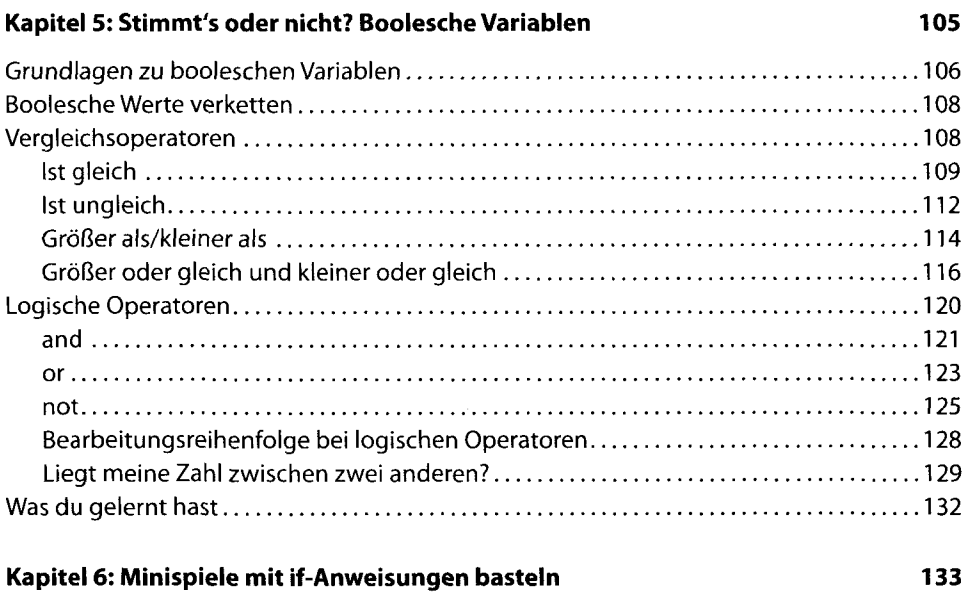

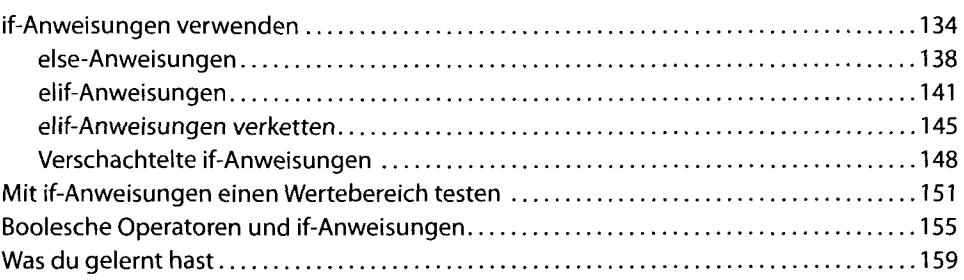

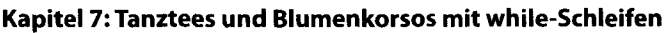

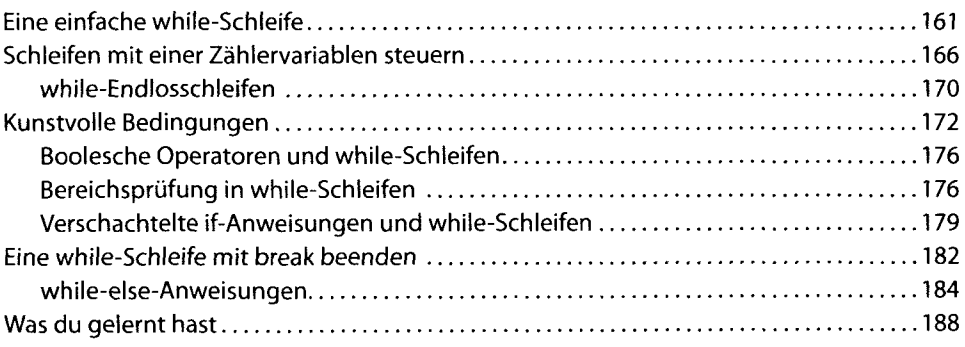

161

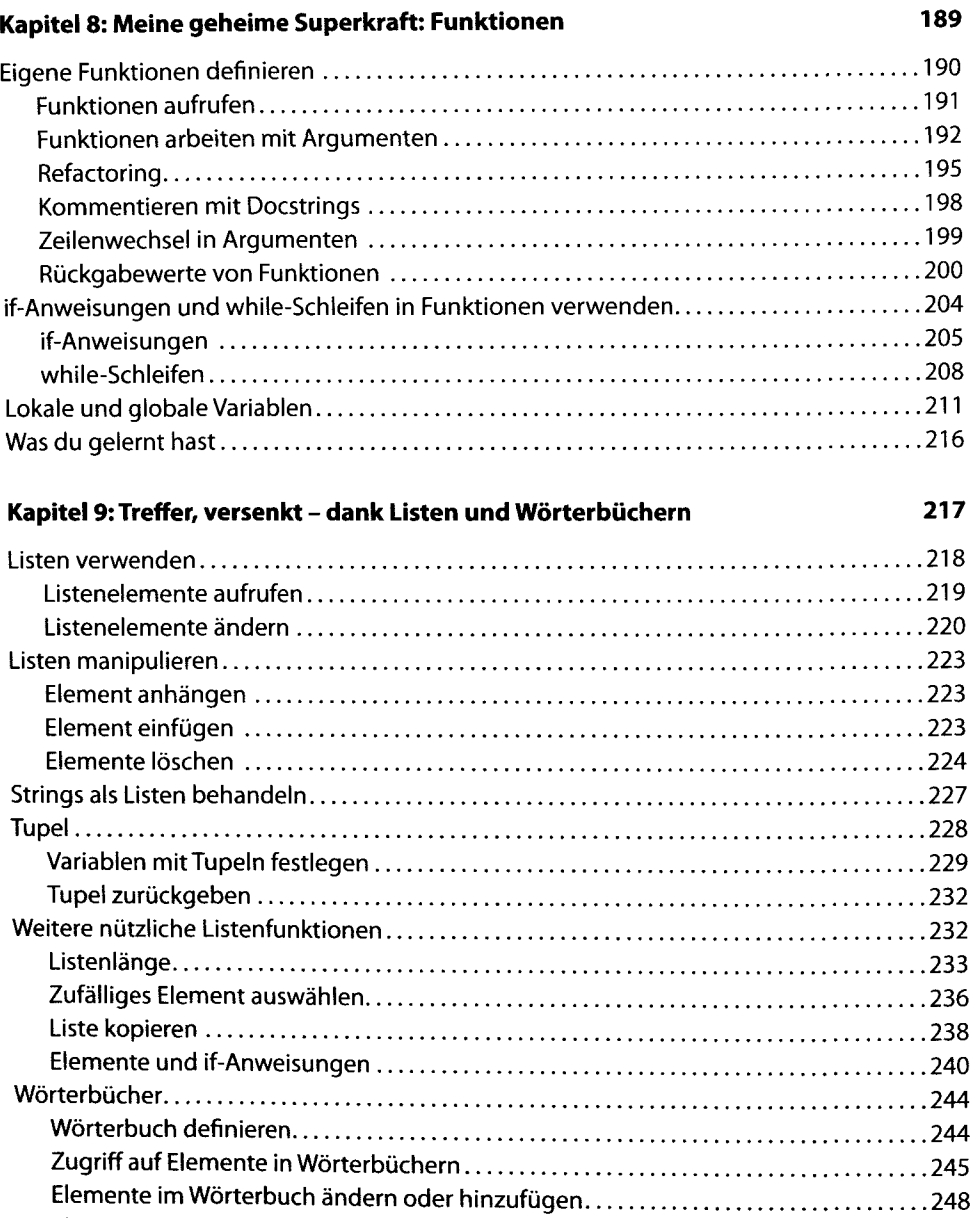

Elemente aus Wörterbüchern löschen 249 Was du gelernt hast 252

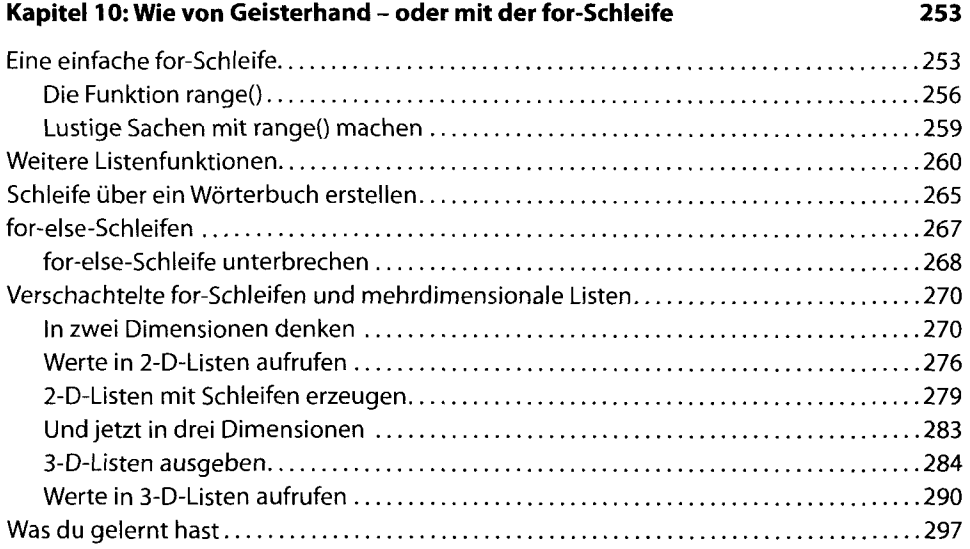

### **Kapitel Gebäude speichern und laden mit Dateien und Modulen 299**

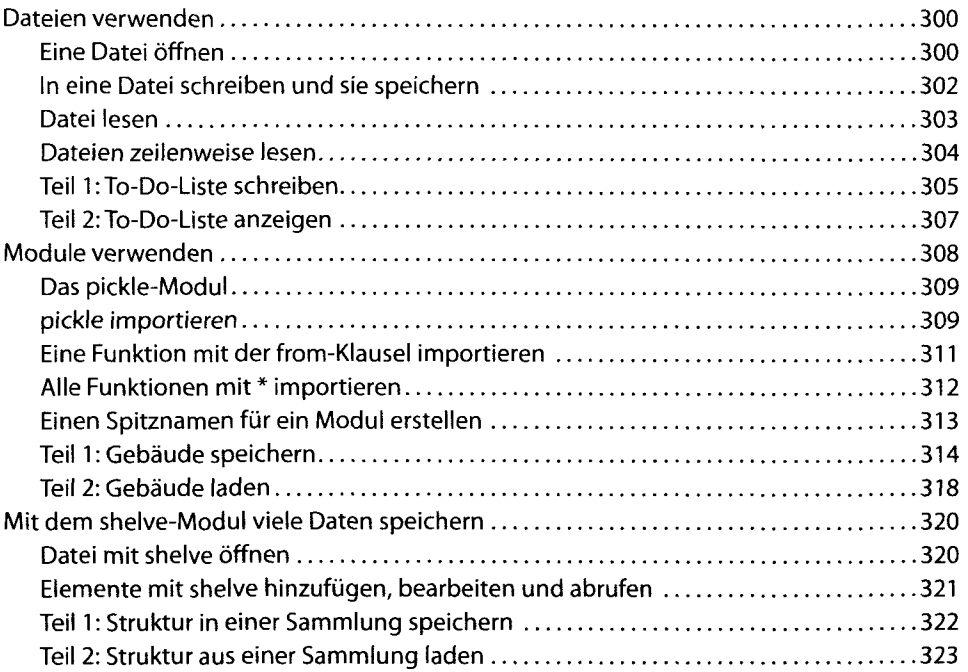

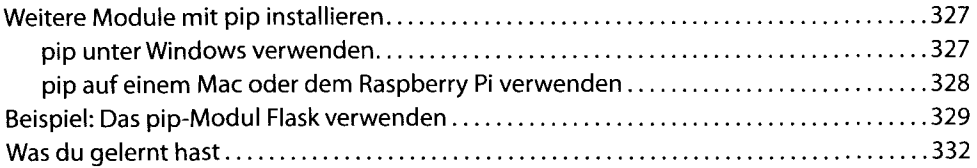

## **Kapitel Jetzt geht's ans Eingemachte: OOP 335**

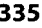

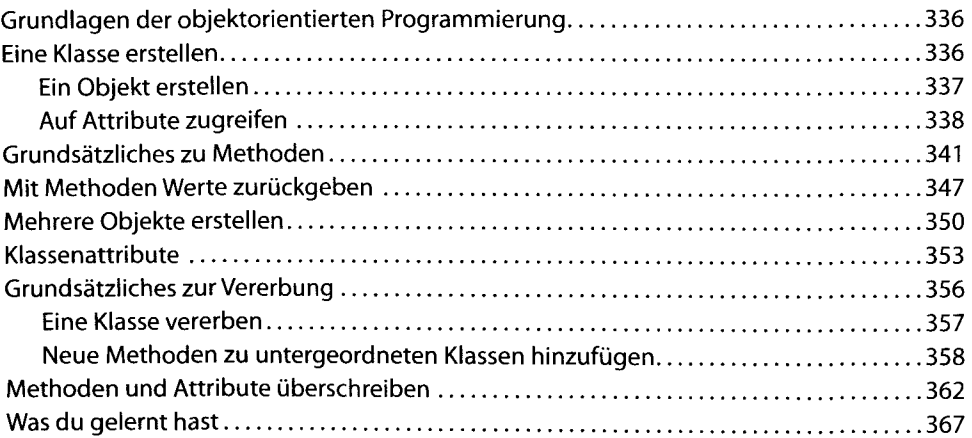

**1369 1369**